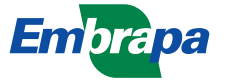

*Ministério da Agricultura e do Abastecimento Empresa Brasileira de Pesquisa Agropecuária Centro Nacional de Pesquisa e Desenvolvimento de Instrumentação Agropecuária Rua XV de Novembro, 1452 - Caixa Postal 741 - CEP 13560-970 - São Carlos - SP Telefone: (16) 274 2477 - Fax: (16) 272 5958 - e-mail: postmaster@cnpdia.embrapa.br* ISSN 1413-8808

## **PESQUISA** EM ANDAMENTO

N° 24, jul/98, p.1-4

## **KIT PARA AUTOMAÇÃO LABORATORIAL**

José Dalton Cruz Pessoa<sup>1(\*)</sup> Luciano Freire 1 V.C Ferreira 1 Paulo Estevão Cruvinel<sup>1</sup> Adonai Gimenez Calbo 2

A utilização do Kit de Desenvolvimento Laboratorial (KDL) é uma alternativa para automação de experimentos, permitindo a leitura e escrita automática de dados analógicos e digitais através de uma placa de IO, da comunicação com outros equipamentos através das interfaces paralela ou serial e da captura de imagens através de uma placa digitalizadora. Algumas funções do kit podem ser prontamente usadas (as funções da placa de IO, a disponibilização da imagem digitalizada no monitor do computador e a captura de frames) enquanto outras devem ser adicionadas de acordo com as necessidades específicas (análise das imagens e os protocolos de comunicação).

Com o kit pretende-se ampliar as possibilidades experimentais facilitando a execução de ensaios de longa duração, cansativo ao operador humano, com alta taxa de coleta de dados e/ou que exijam a análise de observações visuais. O compromisso com a flexibilidade e baixo custo do sistema torna-o uma ferramenta de laboratório adequada para aplicações gerais e reduz os custos de programação em aplicações específicas.

O módulo do kit responsável pela aquisição de imagens foi implementado utilizando as funções do kit de desenvolvimento "Video For Windows 1.0" da Microsoft. A utilização deste kit torna a implementação da captura compatível com qualquer dispositivo de captura de vídeo do padrão Plug and Play. O módulo de captura de vídeo foi testado com a placa de captura de vídeo "WaveWatcher TV-PCI" da empresa AITech. Esta placa de vídeo necessita dos seguintes requerimentos de sistema:

- A) IBM PC Pentium 75 ou superior.
- b) 8 MB de memória RAM
- c) 4 MB de espaço em disco.
- d) Monitor padrão VGA
- e) Sistema operacional Windows 95 ou Windows 3.1

 $^{\rm ^1}$  Embrapa Instrumentação Agropecuária, Cx. Postal 741, 13560-970, São Carlos-SP

 $^{\rm 2}$  Embrapa Hortaliças, Cx. Postal 218, 70359-970, Brasília-DF

<sup>(\*)</sup> e-mail: dalton@cnpdia.embrapa.br - Apoio: Projeto Embrapa 12.096.051

PA/24, CNPDIA, jul/98, p.2

f) Um slot do tipo PCI.

O kit e o sistema implementado foram codificados em  $C++e$  implementados utilizando o ambiente de programação Builder para o sistema operacional Windows 95.

O módulo do kit que gerencia a placa de entrada e saída foi desenvolvido para a placa CIO-DAS08/Jr-AO da Empresa Computer Boards. Esta placa possui um conector macho de 37 pinos do tipo D. A variação de tensão da placa se encontra no intervalo de 5V a +5V. A configuração da pinagem da placa é a seguinte:

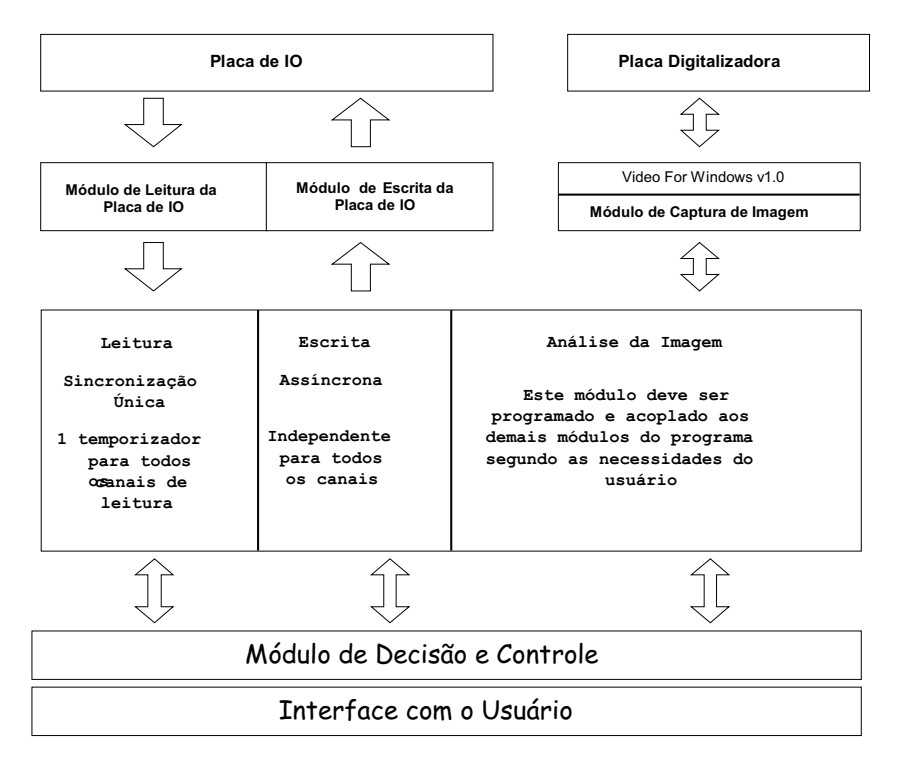

Figura 1: Estrutura de interação KDL e hardware.

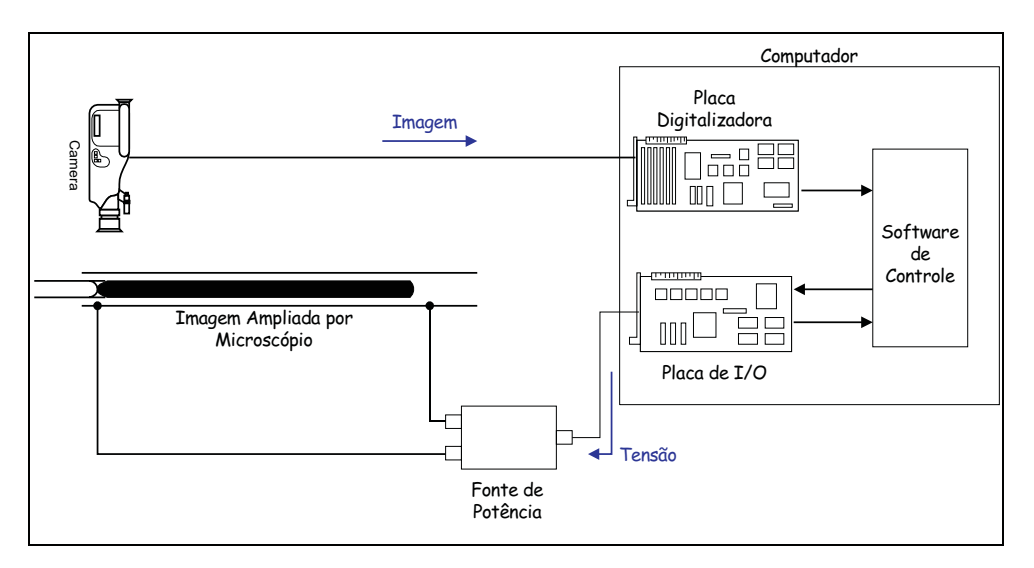

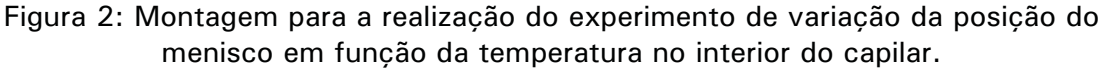

## PA/24, CNPDIA, jul/98, p.3

- a) 8 pinos para a entrada analógica (pinos de 1 a 8).
- b) 8 pinos para a saída digital (pinos de 9 a 16).
- c) 2 pinos para a saída analógica (pinos 18 e 19).
- d) 4 pinos GND analógicos (pinos 17, 20, 21, 22 e 23 ).
- e) 2 pinos GND digitais (pinos 37 e 36).
- f) 8 pinos de entrada digitais (pinos 24 a 31)

g) 4 pinos de tensão ( pinos 32 (+5V), 33 (+5V), 34 ( -12V) e 35 (+12V) ).

Esta placa possui AD de 12 bits onde os dados de entrada e saída são manipulados através de um endereço de memória denominado de 'endereço base', que é ajustado através de um conjunto de *jumpers* da própria placa.

No projeto do KDL optou-se por desenvolver os módulos de aquisição de imagens e de controle de dados de forma a torná-los independentes um do outro, mas disponíbilizando a opção de sincronismo entre os dois serviços.

Em determinadas aplicações a velocidade de captura é relevante para a execução do experimento. Da maneira como o módulo foi implementado a velocidade não foi otimizada em benefício da sua aplicabilidade a um conjunto maior de placas digializadoras.

Como exemplo de utilização do KDL será determinado o aumento de volume de uma coluna de fluido submetida a uma variação de temperatura. Durante o ensaio as posições do menisco em um capilar de vidro foram registradas em função do tempo enquanto o fluido era submetido a uma variação de temperatura positiva seguida de uma negativa de mesmo módulo.

O módulo de análise das imagens foi codificado da seguinte maneira: Inicialmente o usuário determina o eixo do capilar, os níveis de saturação e contraste da imagem, o filtro da mediana e o número de linhas a serem analisadas em torno do eixo. Para cada imagem capturada as linhas escolhidas são analisadas em busca de uma variação de cor que indicariam a interface entre o óleo e o ar (menisco). Uma vez encontrado o menisco sua posição é calculada em pixel e posteriormene transformada em micrometros. No módulo de análise os filtros evitam que alguma mancha na imagem seja confundida com o menisco.

No experimento percebeu-se que um fator limitante no desempenho do software era a captura e análise das imagens, que consumiam um tempo relativamente grande e restringia o desempenho do software a tres ou quatro imagens por segundo.

Com as características de hardware aqui descritas e a estruturação mostrada na Figura 1 foram analisados 2 *frames* por segundo para obtenção do gráfico da Figura 3. 800

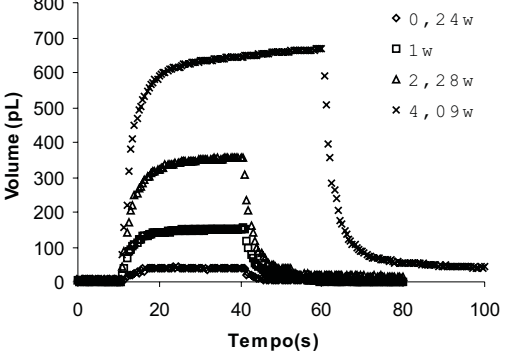

**Figura 3. Volume correspondente à expansão de uma coluna de óleo submetida a quatro variações de temperatura.**

## PA/24, CNPDIA, jul/98, p.4

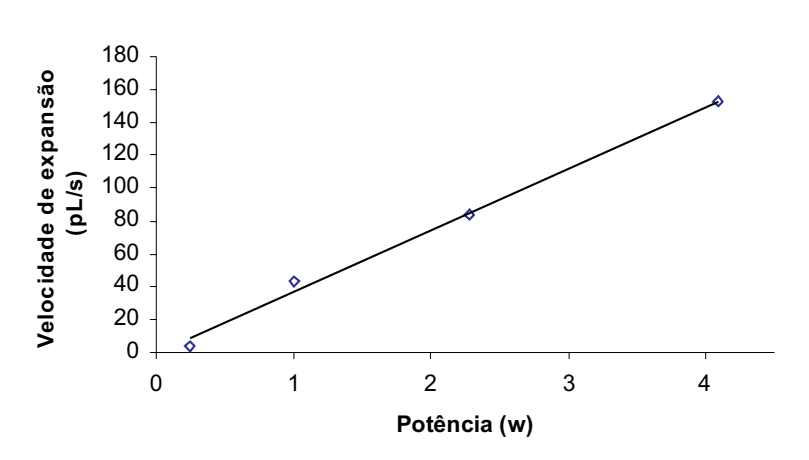

Figura 4: Velocidade de expansão (Vel, pL/s) do fluido utilizado no experimento em função da potência (Pot, w) aplicada no aquecedor resistivo: Vel =  $37.42*$ Pot 0.15,  $r^2 = 0.995$ .

Os primeiros pontos de cada curva da Figura 3, quando a amostra começa a ser aquecida, foram comparados e ajustados por retas com diferentes inclinações, proporcionais à potência aplicada. Isto indica que a velocidade de expansão volumétrica é linearmente proporcional à potência aplicada (Figura 4), relação que pode otimizar os procedimentos de controle de posicionamento do menisco.

1) Para facilitar ainda mais o uso do kit de automação pretende-se transformar os módulos em componentes de ambientes de desenvolvimento, como os encontrados no Delphi ou no Builder.